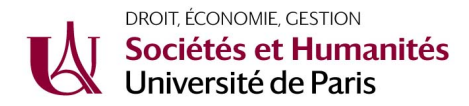

# JOURNÉE DE RENTRÉE L1 DROIT UPB et BILICENCES Droit & Santé / Économie-Gestion / Informatique

### Mercredi 8 septembre 2021

Si votre nom de famille commence par la lettre A à H OU que vous êtes inscrits dans l'un des trois parcours de BILICENCES DROIT, vous êtes affecté(e)s dans l'Unité Pédagogique B (UPB).

Nous vous prions de vous munir de votre carte d'étudiant, du certificat de scolarité et de ses annexes qui vous ont été délivrés dans le cadre de votre inscription administrative.

Conformément aux consignes sanitaires, le port du masque est obligatoire.

Il n'y aura pas d'accueil physique des étudiants dans les services de scolarité. Des rendez-vous pourront vous être proposés ultérieurement.

Pour assurer le bon déroulement de la journée pour tous merci de bien vouloir vous présenter dans le strict respect des horaires indiqués ci- dessous.

# TEMPS 1 = étudiants L1 UPB & étudiants en BILICENCE - ENSEMBLE

#### > 8h45–10h15 : Accueil des étudiants en Amphi Delbarre

- Mot d'accueil du Doyen de la Faculté, Monsieur le Professeur Philippe DIDIER

- Présentation des élus étudiants

- Présentation générale du diplôme de Licence de droit et de sa 1ère année, par le directeur d'études,

Madame Fatiha CHERFOUH, Maître de conférences.

- Études de droit et situations spécifiques (salariés, situation de handicap, sportifs de haut niveau, chargés de famille), par Monsieur Jean-Baptiste BUSAALL, Maître de conférences

#### > 10h15-11h : L'enseignement des langues en Licence de Droit

- L'anglais, par Monsieur Jacob MAILLET - Amphi Delbarre

- L'espagnol et l'allemand, par Madame Charlotte COUDERC - Amphi Lacharriere

# TEMPS 2 = Par groupes en fonction de votre parcours et/ou de l'initiale de votre nom

#### > 11h -12h30 : Outils et déroulement de l'enseignement : Tous les étudiants de BILICENCE + Les étudiants de Licence 1 UPB dont le nom commence par A et B

Ateliers animés par les tuteurs d'accompagnement : l'ENT, l'EDT, Inscriptions pédagogiques en ligne, le portail MOODLE, Mon dossier Web, le contrat pédagogique, le déroulement de l'enseignement (CM / TD, assiduité et application des MCC…)

Groupe 1 : Salle Cartou Groupe 2 ( Bilicence) : Salle Deruel Groupe 3 : Salle E22 Groupe 4 : Amphi Schaeffer

Groupe 5 : Salle E 100 Groupe 6 : Amphi Sayag Groupe 7 : Amphi Lacharrière

> à partir de 11 h : Visite de la bibliothèque universitaire Jeanne-Chauvin Étudiants de Licence 1 UPB dont le nom commence par les lettres C à H incluses

De 11h à 11h 45 : Groupes 8, 9, 10, 11 De 11h45 à 12h30 : Groupes 12, 13, 14

*Suite du programme l'après midi* >

# TEMPS 3 = Par groupes, en fonction de votre parcours et/ou de l'initiale de votre nom

#### > 14h -15h30 : Outils et déroulement de l'enseignement Étudiants de Licence 1 UPA dont le nom commence par les lettres de N à Z incluses

Ateliers animés par les tuteurs d'accompagnement : l'ENT, l'EDT, Inscriptions pédagogiques en ligne, le portail MOODLE, Mon dossier Web, le contrat pédagogique, le déroulement de l'enseignement (CM / TD, assiduité et application des MCC…)

Groupe 8 : Salle Cartou Groupe 9 : Salle Deruel Groupe 10 : Salle E22 Groupe 11 : Amphi Schaeffer Groupe 12 : Salle E 100 Groupe 13 : Amphi Sayag Groupe 14 : Amphi Delbarre

#### > À partir de 14 h : Visite de la bibliothèque universitaire Jeanne-Chauvin Étudiants de Licence 1 UPA dont le nom commence par les lettres de I à M incluses

- De 14 h à 14h45 : Groupes 1, 2 (BILICENCES), 3, 4 - De 14h 45 à 15h30 : Groupes 5, 6, 7

# TEMPS 4 = Selon votre parcours de Licence

> 15h -16h30 : Les parcours BI-diplômants (*réservé aux étudiants effectivement inscrits dans ces parcours*) Par Mesdames les Professeurs DAURIAC et JEANNERET - Amphi Lacharrière

> 15h45-16h15 : Le module d'orientation active - Présentation d'une option ouverte aux seuls étudiants du parcours de L1 DROIT Par Madame Émilie VITTET - Amphi Delbarre

# Et tout au long de la journée dans le grand Hall :

Les associations étudiantes et les élus étudiants de la Faculté ainsi que les services de l'Université présenteront sur leurs stands leurs activités associatives et leurs dispositifs d'accompagnement aux étudiants.

### Outils numériques Université de Paris

L'accès aux outils numériques d'Université de Paris (MOODLE, BU, Zoom, Mon dossier web etc.) se fait par le compte Université de Paris. Tous les étudiants doivent activer leur compte.

Activer son compte Université de Paris : https://u-paris.fr/activation-de-votre-compte-universite-deparis/

### Wi-Fi Université de Paris avec EDUROAM

Tous les étudiants d'Université de Paris peuvent accéder au réseau EDUROAM sur tous les sites et campus. La connexion à ce réseau nécessite l'activation de son compte Université de Paris et le téléchargement préalable de l'Installateur EDUROAM.

Accéder au Wi-Fi Université de Paris - Eduroam : https://u-paris.fr/wi-fi-universite-de-paris-aveceduroam/